## **Mutation Analysis of Parameterized Unit Tests**

Tao Xie **North Carolina State University** Nikolai Tillmann, Peli de Halleux, Wolfram Schulte **Microsoft Research** 

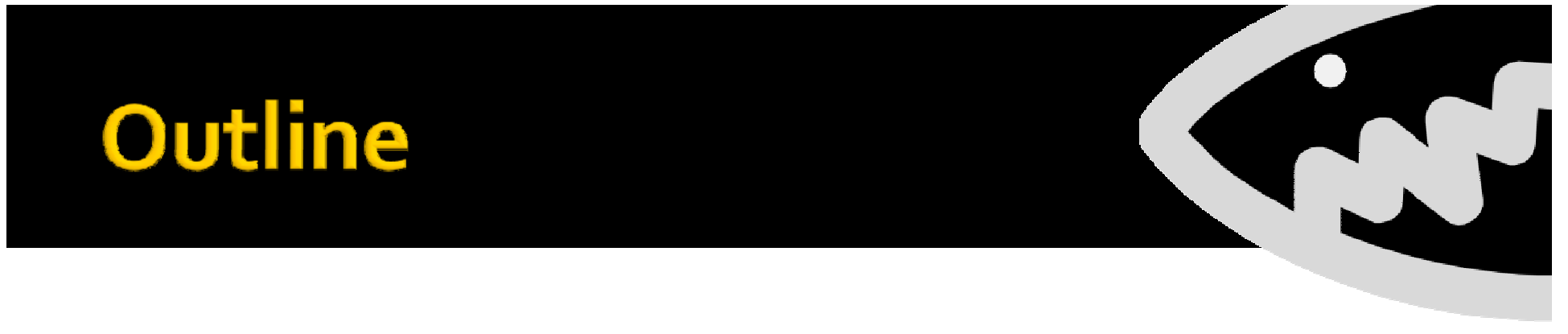

- **Unit Testing**
- **Parameterized Unit Testing (PUT)**
- **• Mutation Analysis for PUT**

#### **Unit Under Test**

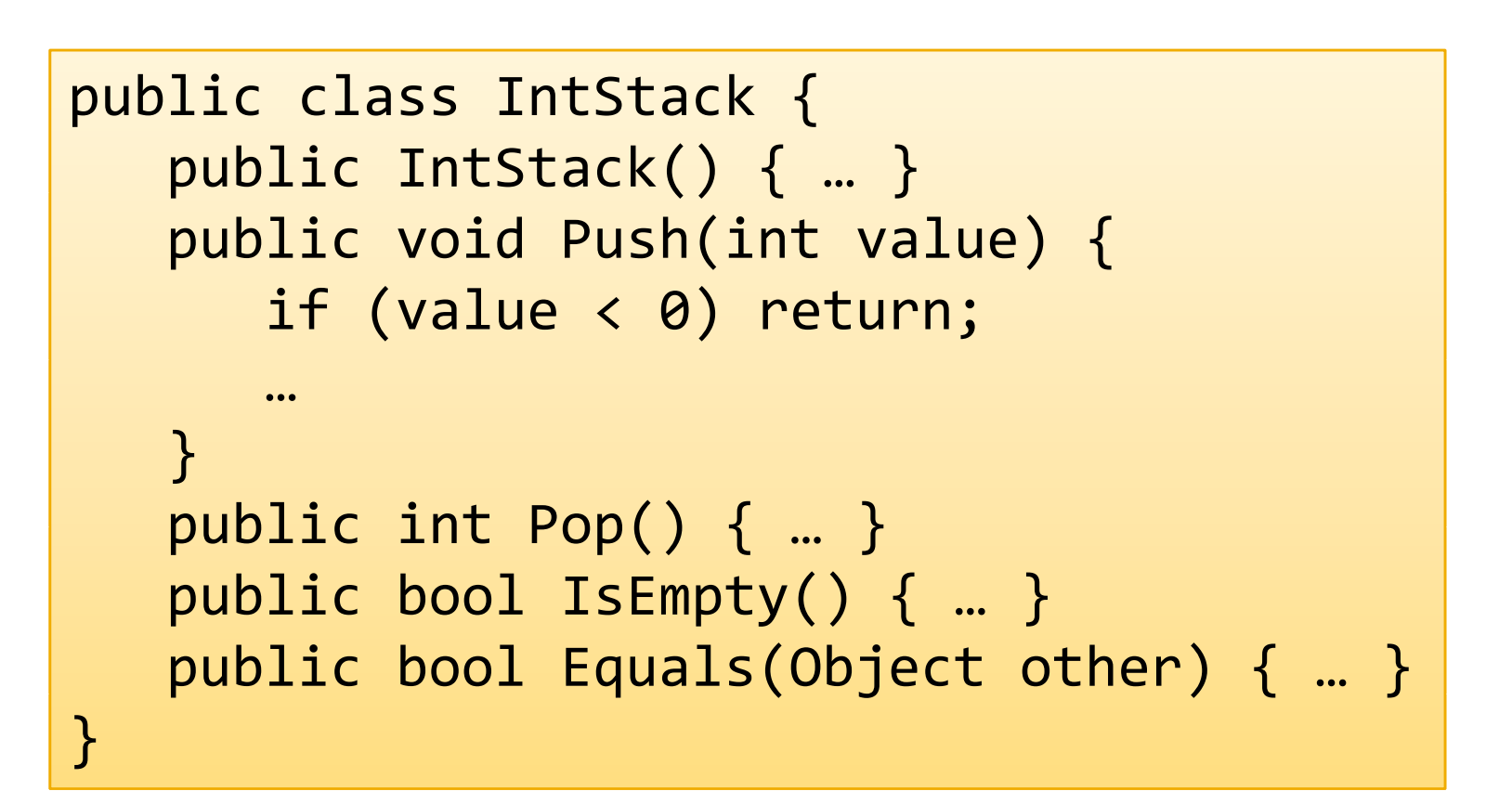

## **Unit Testing**

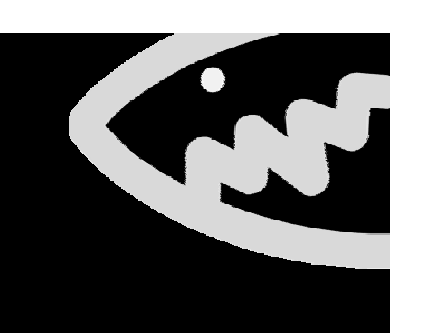

 A unit test is <sup>a</sup> small program with assertions **Test a single (small) unit of code** 

```
void TestPushPop() {
 IntStack s = new IntStack();
s.Push(3);
 s.Push(5);
Assert.IsTrue(s.Pop() == 5);
}<br>}
```
- **Happy path only**
- $\blacksquare$  New code with old tests
- **Redundant tests**

## **The Recipe of Unit Testing**

- **Three ingredients:** 
	- Data

}<br>]

- Method Sequence
- **Assertions**

```
void TestPushPop() {
    int item1 = 3 item2 = 5;
3,
```

```
IntStack s = new IntStack();
s.Push(item1);
s.Push(item2);
```

```
Assert.JsTrue(s.Pop() == item2);
```
#### The (problem with) Data

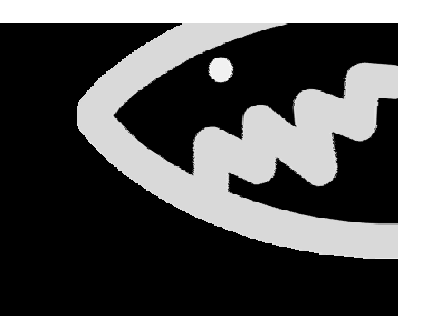

#### s.Push(5);

- **Which value matters?** 
	- **Redundant, Incomplete Test Suites**
- Does not evolve with the code under test.

#### **Parameterized Unit Test**

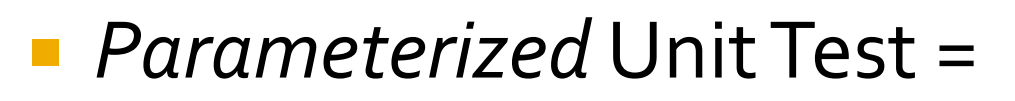

UnitTest with *Parameters*

- **Separation of concerns** 
	- Data is generated by <sup>a</sup> tool
	- **Human takes care of the Functional Specification**

void TestPushPopPUT4(IntStack s, int i) { PexAssume.IsTrue(s != null); PexAssume.IsTrue(i >= 0); s.Push(i); PexAssert.IsTrue(s.Pop() == i); }<br>}

## **Parameterized Unit Tests are Algebraic Specifications**

 A Parameterized UnitTest can be read as <sup>a</sup> universally quantified, conditional axiom.

```
void TestPushPopPUT4(IntStack s, int i) {
   PexAssume.IsTrue(s != null);
   PexAssume.IsTrue(i >= 0);
   s.Push(i);
   PexAssert.IsTrue PexAssert.IsTrue(s.Pop() == i);
}
```

```
∀ IntStack s, int i:
  s ≠ null \land i >= 0 ⇒
    equals(
     Pop(Push(s, i)),
     i)
```
#### **Test Generation WorkFlow**

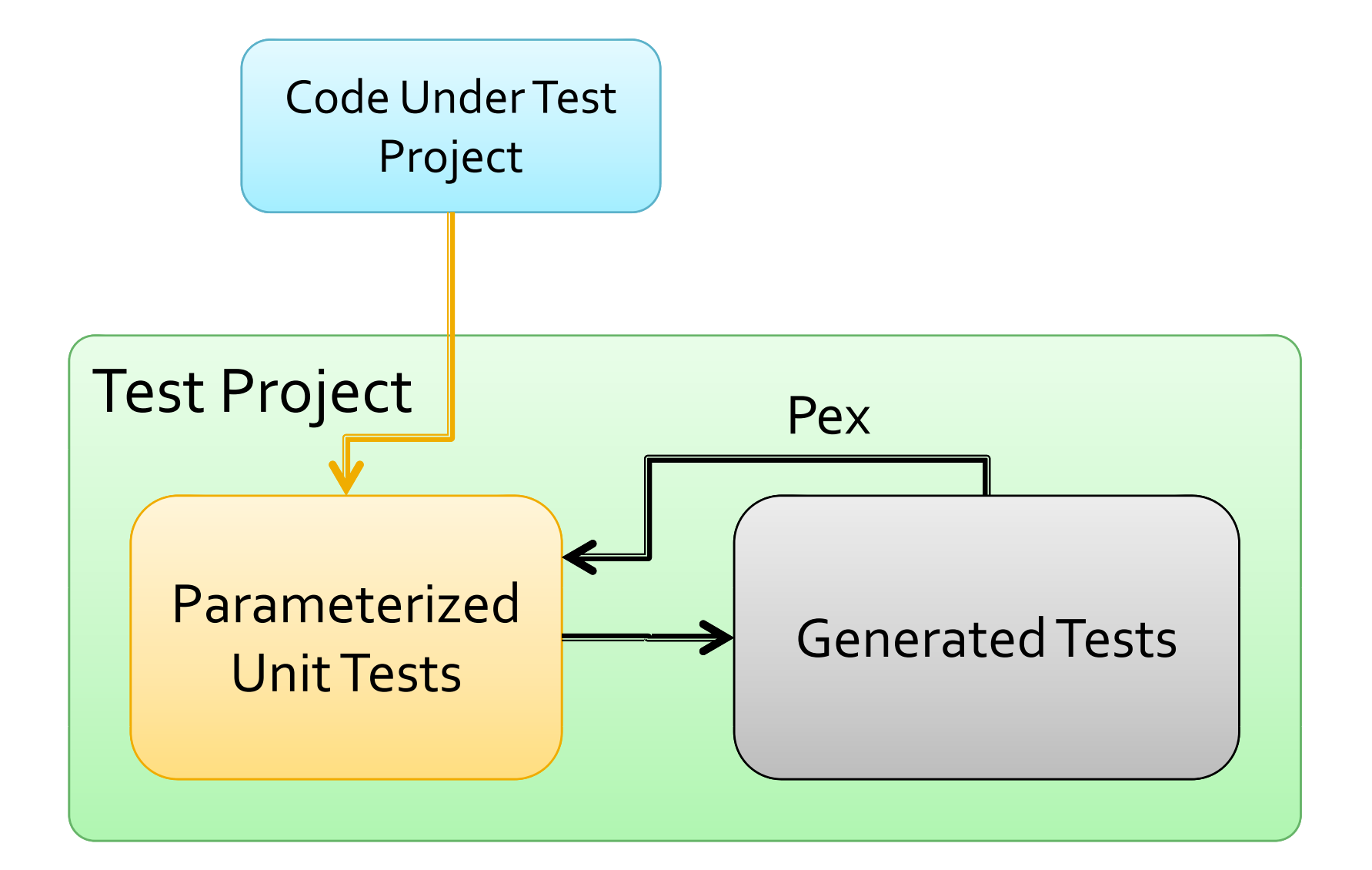

## **Automatic test input generation** with Pex

- **Pex is a test input generator** 
	- **Pex starts from parameterized unit tests**
	- $\mathcal{L}_{\mathcal{A}}$ Generated tests are emitted as traditional unit tests
- **Pex analyzes execution paths** 
	- Analysis at the level of the .NET instructions (MSIL)
	- Dynamic symbolic execution (i.e., directed random testing in DART, concolic testing in CUTE, …)

#### **Parameterized Unit Testing/Pex**

- Pex is being used both inside and outside of Microsoft
- • Publicly available with both commercial and academic licenses
- $\bullet$ Being integrated into Visual Studio
- •Being taught at NCSU graduate testing course
	- http://sites.google.com/site/teachpex/
- ICSE 2009Tutorial on PUT
	- http://ase.csc.ncsu.edu/put/

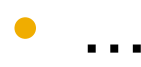

#### 4A Patterns for Parameterized Unit Tests

**Assume, Arrange, Act, Assert** 

```
void TestPushPopPUT3(int i) {
  PexAssume.IsTrue(i >= 0); // assume
  IntStack s = new IntStack(); // arrange
  s.Push(i); // act
  PexAssert.IsTrue(s.Pop() == i); // assert
}<br>}
```
## **Writing (Good) Parameterized Unit Tests is Challenging**

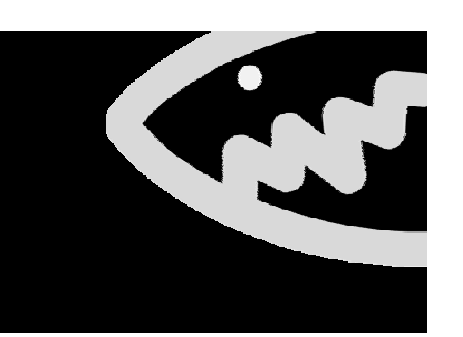

*Stronger assumptions (not good)*

*Weaker assertions (not good)*

*Detecting them is challenging too <sup>g</sup>*

```
void TestPushPopPUT3(int i) {
  PexAssume.IsTrue(i >= 0);
   IntStack s = new IntStack();
  s.Push(i);
  PexAssert.IsTrue(s.Pop() == i);
}
```

```
void TestPushPopPUT4(IntStack s, int i) {
  PexAssume.IsTrue(s != null);
  PexAssume.IsTrue(i >= 0);
  s.Push(i);
  PexAssert.IsTrue(s.Pop() == i);
}
```
## **Analysis of Parameterized Unit Tests (PUTs)**

- **Key idea for detecting stronger assumptions** 
	- weakening assumptions while violating no assertions in the PUT
- **Key idea for detecting weaker assertions** 
	- strengthening assertions while still being satisfied by the generated test inputs

## **Mutation Analysis of Parameterized Unit Tests (PUTs)**

- **Key idea for detecting stronger assumptions** 
	- **weakening assumptions (producing a mutant** PUT) while violating no assertions in the PUT (being a live mutant or not being killed)
- $\mathbb{R}^3$ **Key idea for detecting weaker assertions** 
	- **Strengthening assertions (producing a mutant** PUT) while still being satisfied by the generated test inputs PUT (being <sup>a</sup> live mutant or not being killed)

## **Mutation Killing**

- A mutant PUT is *live* if **no** test inputs can be generated (by <sup>a</sup> test generation tool) to
	- **violate specified assertions**
	- p. satisfy the specified assumptions
- A live mutant PUT indicates likely PUT improvement
	- p. generalization on assumptions
	- **SPECIALIZATION ON ASSETTIONS**

#### **Mutation Operators**

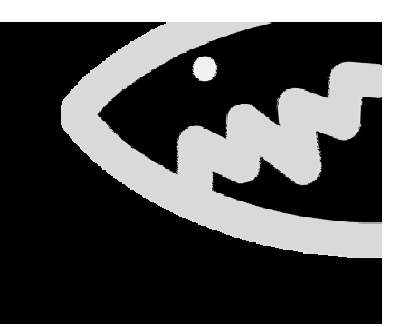

- **Assumption Weak i en ng:** weaken constraints specified in assumptions
- **Assertion Strengthening:** strengthen constraints specified in assertions
- **Primitive-Value Generalization:** replace a primitive value with an additional parameter (related to assumption weakening)
- **Method‐Invocation Deletion:** Delete <sup>a</sup> method invocation (related to assumption weakening)

#### **Assumption Weakening**

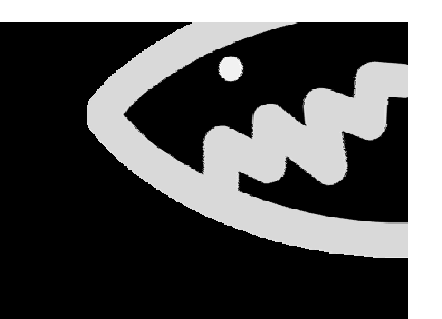

Deleting an assumption from the PUT

```
void TestPushPopPUT1(int j) {
  PexAssume.IsTrue(j >= 0);
e ssu e. s ue(j> IntStack s = new IntStack();
  s.Push(j);
  s.Push(5);
  PexAssert.IsTrue(s.Pop() == 5);
}<br>}
```
Weakening a clause in an assumption:  $P > Q \rightarrow P > = Q$ 

```
void TestPushPopPUT2(int i) {
 PexAssume.E5True(i > 0); \rightarrow PexAssume.IsTrue(i >= 0);
  IntStack s = new IntStack();
  \mathsf{s.Push(i)};
 PexAssert.IsTrue(s.Pop() == i);
}
```
#### **Assertion Strengthening**

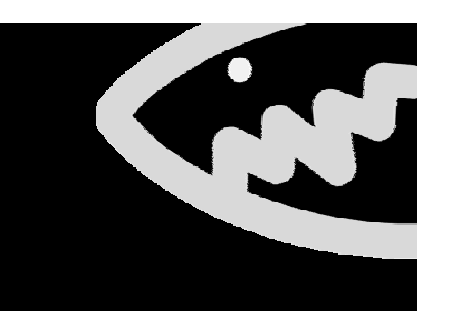

Strengthen <sup>a</sup> clause strengthen  $P > Q$  to  $P > (Q + const)$ strengthen <sup>P</sup> <sup>&</sup>gt; Q to <sup>P</sup> == (Q+const)) (Q+const)),

```
void TestPushPopPUT1(int j) {<br>IntStack s = new IntStack()
  IntStack s = new IntStack();
  s.Push(j);
  s.Push(5);
  PexAssert.IsTrue(s.Pop() > -1);
  PexAssert.IsTrue(s.Pop() > 0);
  PexAssert.IsTrue(s.Pop() == 5);
}
```
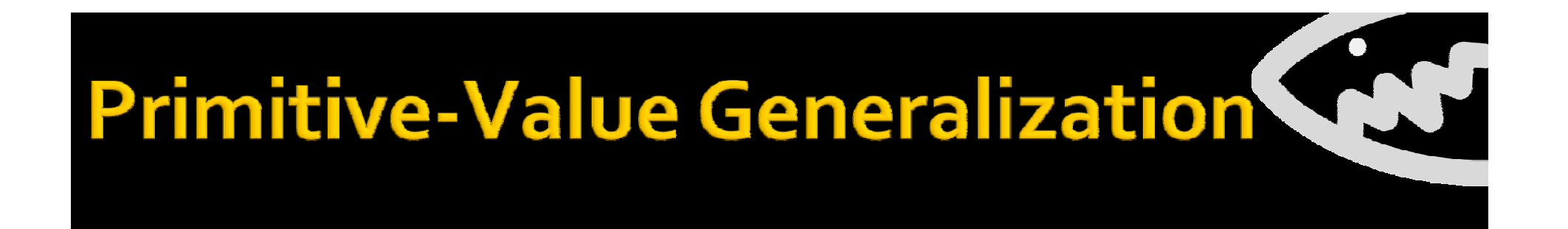

```
void TestPushPopPUT() {
   <code>IntStack s = new IntStack();</code>
   s.Push(3);
   s.Push(5);
   PexAssert.IsTrue(s.Pop() == 5);
}
```

```
void TestPushPopPUT1(int j) {
   IntStack s = new IntStack();
  s.Push(j);
  s.Push(5);
  PexAssert.IsTrue(s.Pop() == 5);
}
```
#### **Method-Invocation Deletion**

```
void TestPushPopPUT3(int i) {
   PexAssume.IsTrue(i >= 0);
   IntStack s = new IntStack();
   s.Push(i);
   {\sf PexAs}sert.IsTrue(s.Pop() == \mathtt{i});}
```

```
void TestPushPopPUT4( IntStack s, int i) {
   PexAssume.IsTrue(s != null);
  PexAssume.IsTrue(i >= 0);
   s.Push(i);
  PexAssert.IsTrue(s.Pop() == i);
}<br>}
```
## **Conclusion**

#### • Writing good PUTs is challenging

- Stronger assumptions
- Weaker assertions

#### **Mutation analysis of PUTs**

- Mutation killing
- Mutation operators
	- **Assumption weakening**
	- Assertion strengthening
	- Primitive-value generalization
	- Method-invocation deletion

## **Thank you**

#### http://research.microsoft.com/pex http://ase.csc.ncsu.edu/put/

Automated **Software Research**<br>Engineering **@MCSU** 

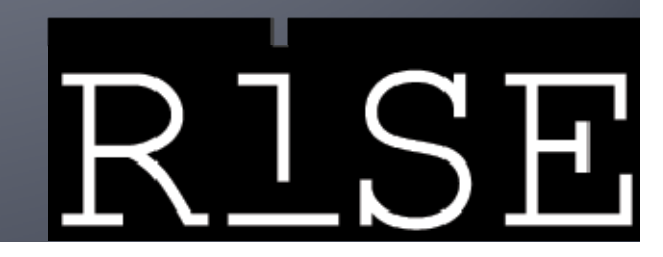

# Pex in **Visual Studio**

Leveraging the Visual Studio integration

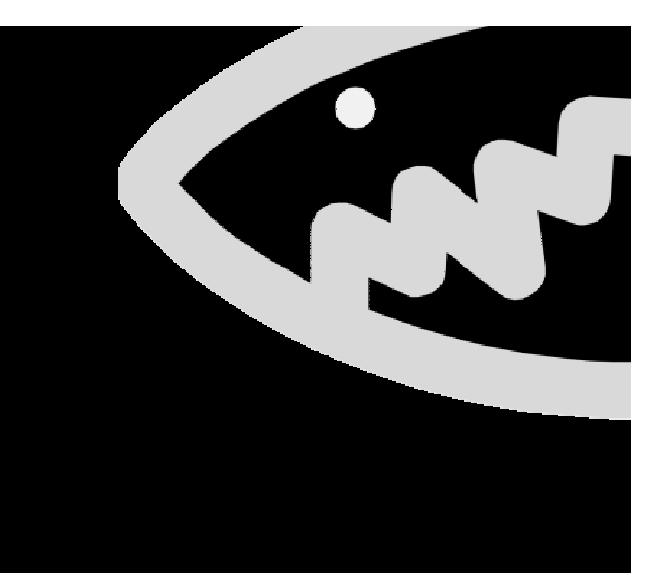

## **Dynamic Symbolic Execution**

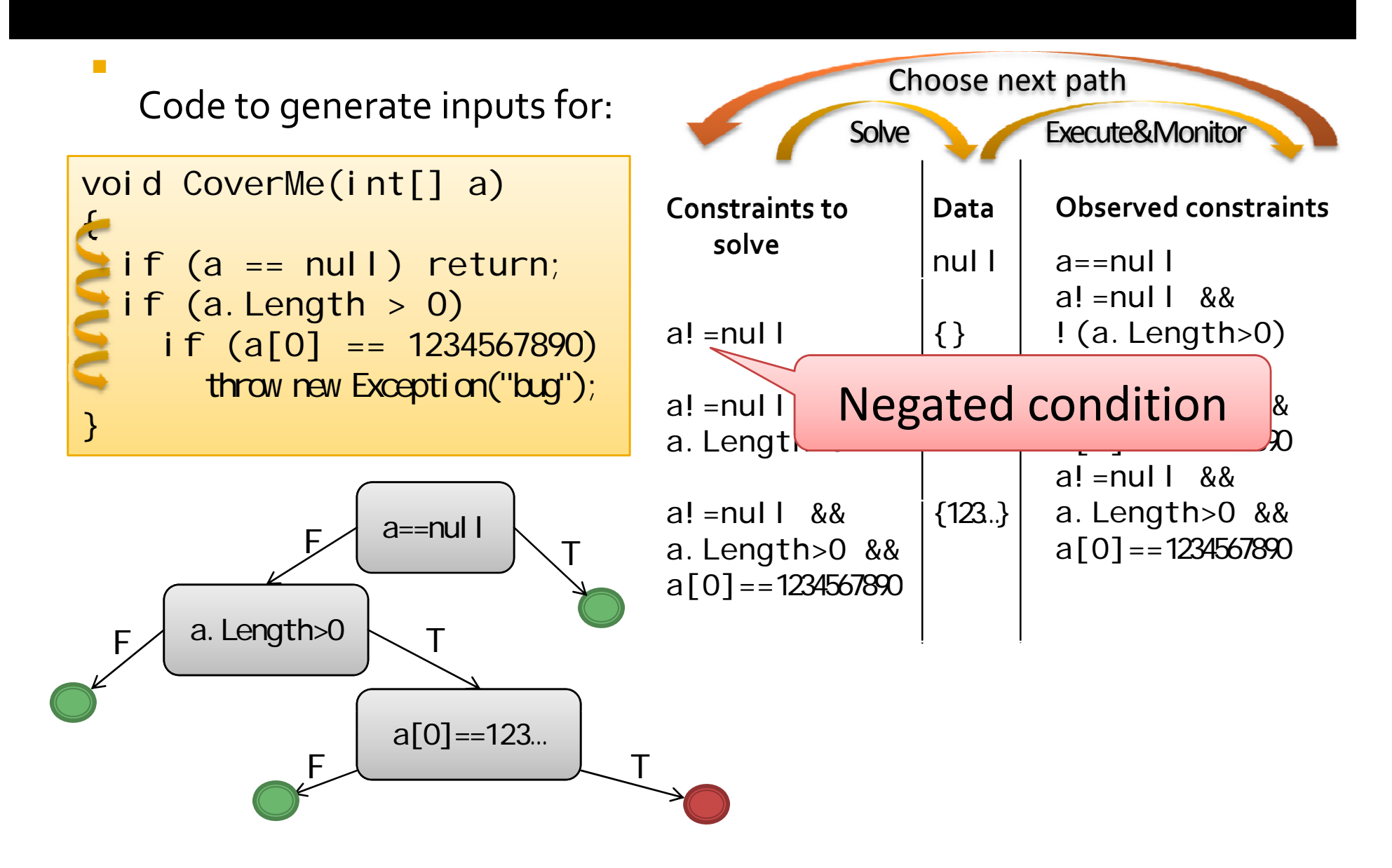

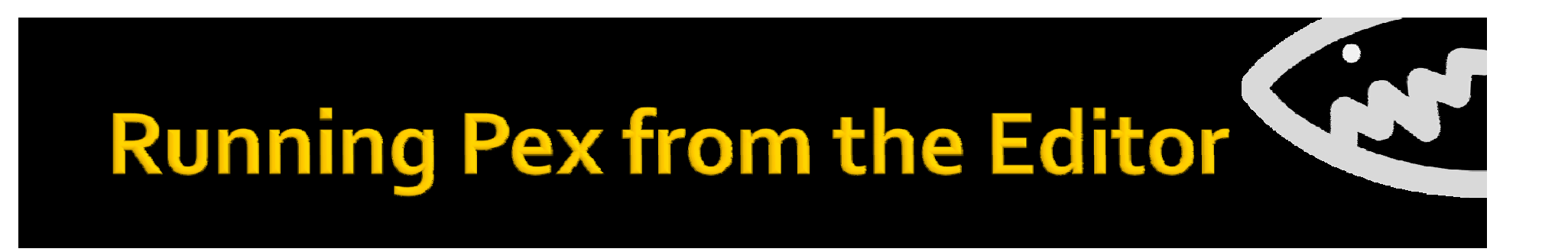

- Right‐click on the **method name**
- **Select Run Pex Explorations**

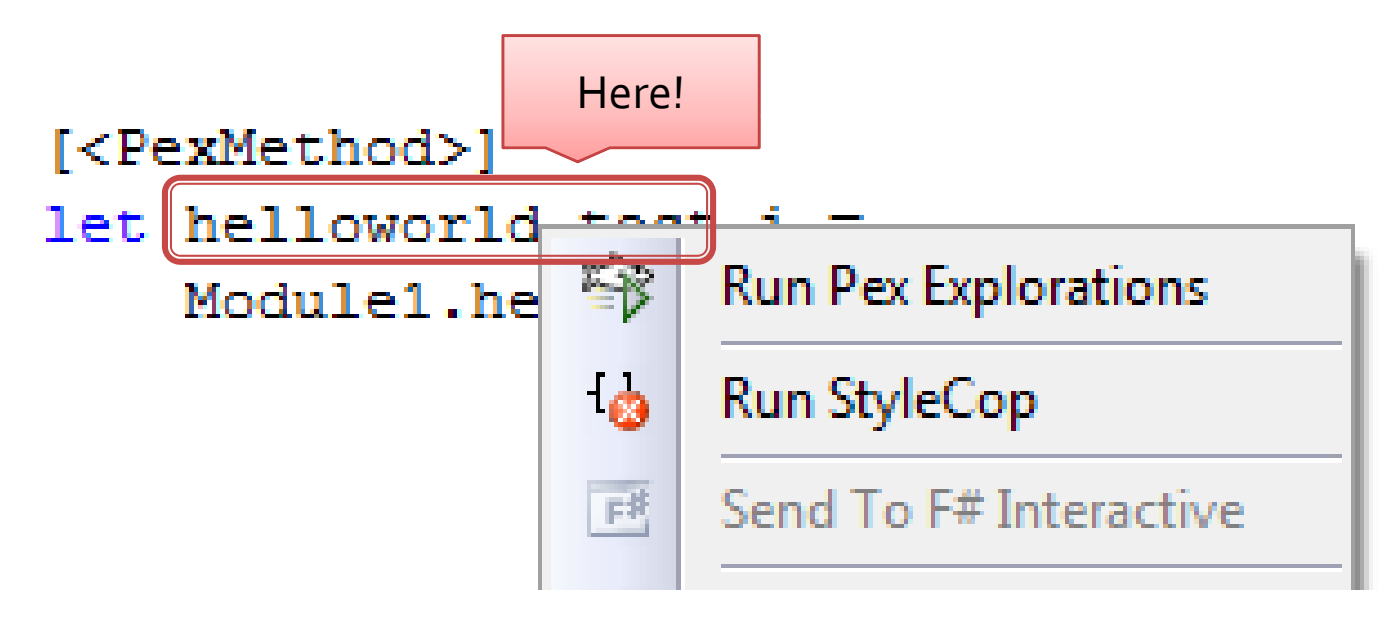

#### **Exploration Result View**

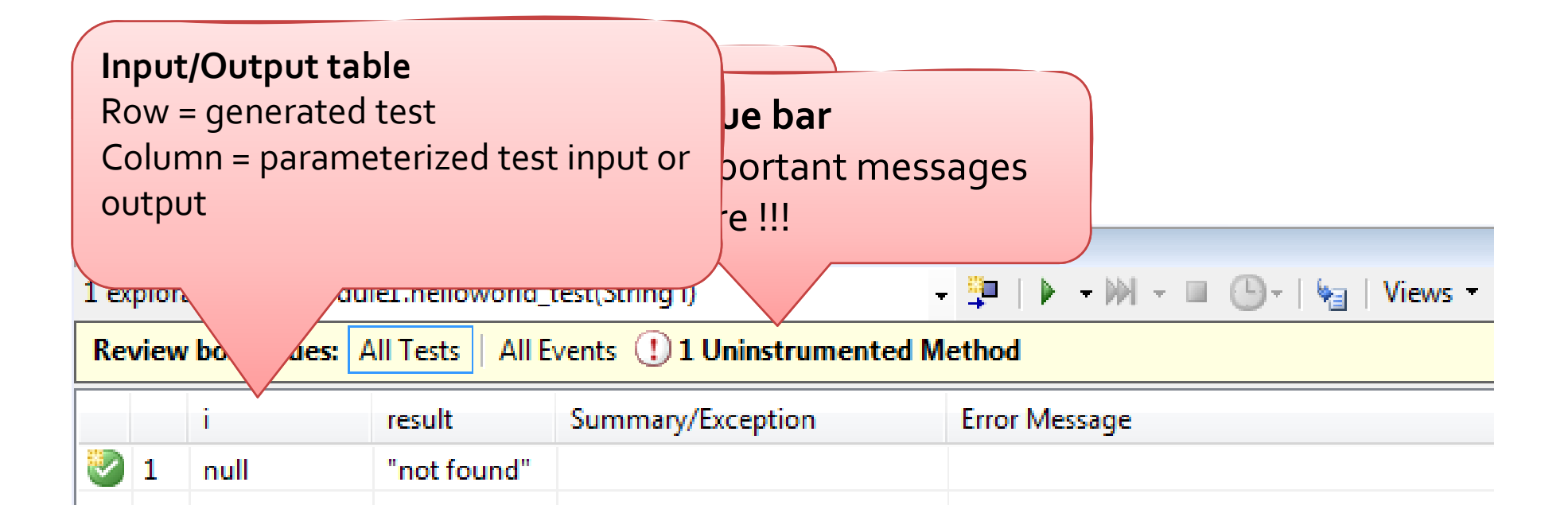

#### **Events View**

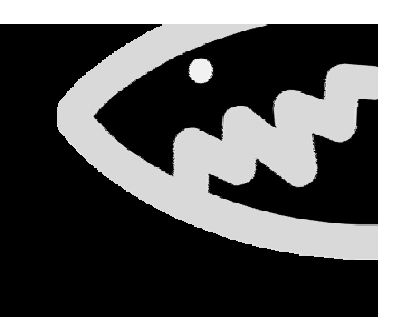

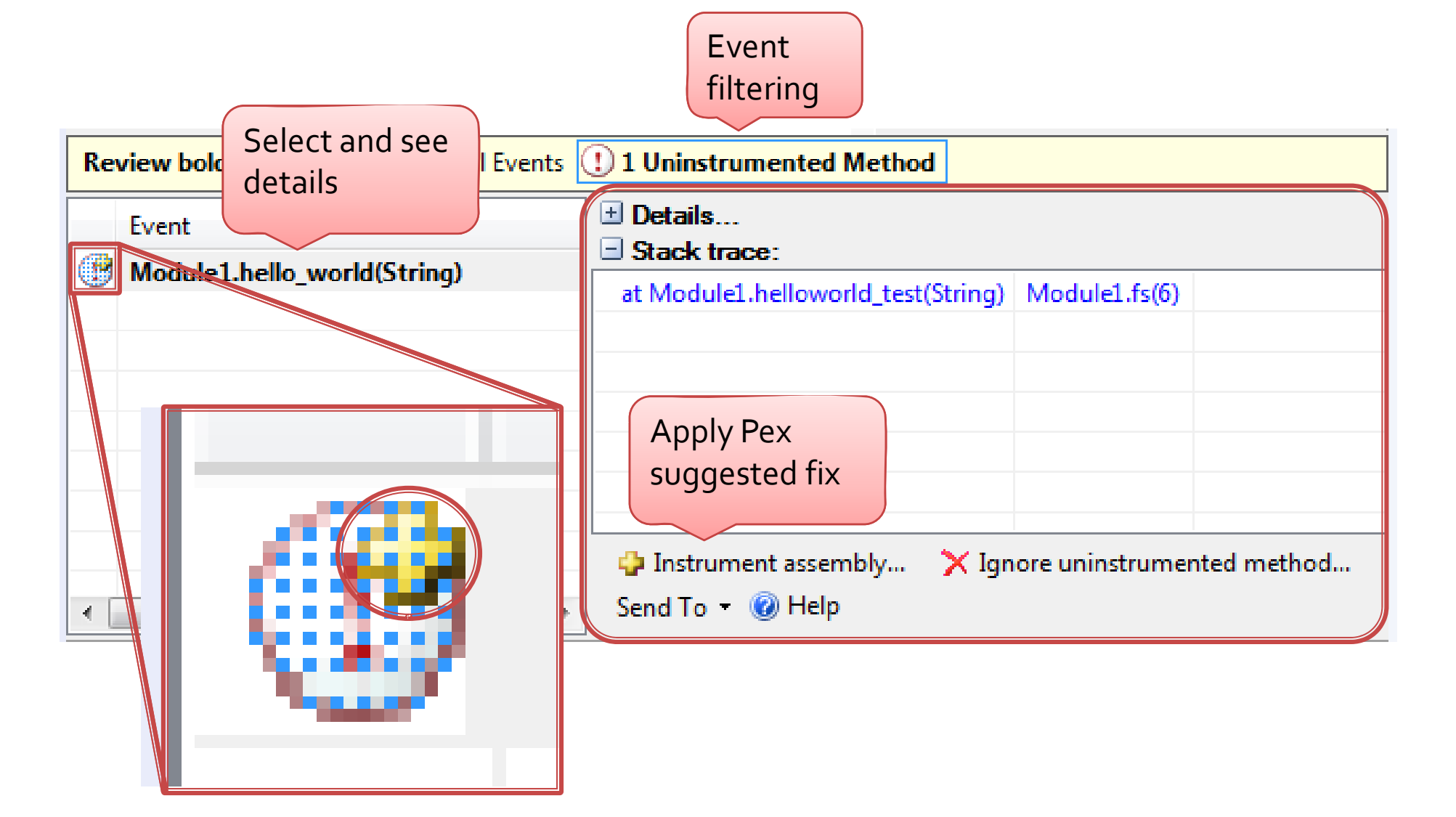

## **Suggested Fixes**

#### **Attributes**

PexAssemblyInfo.cs Module1.fs Module1.fs Start Page

 $\star \times$ 

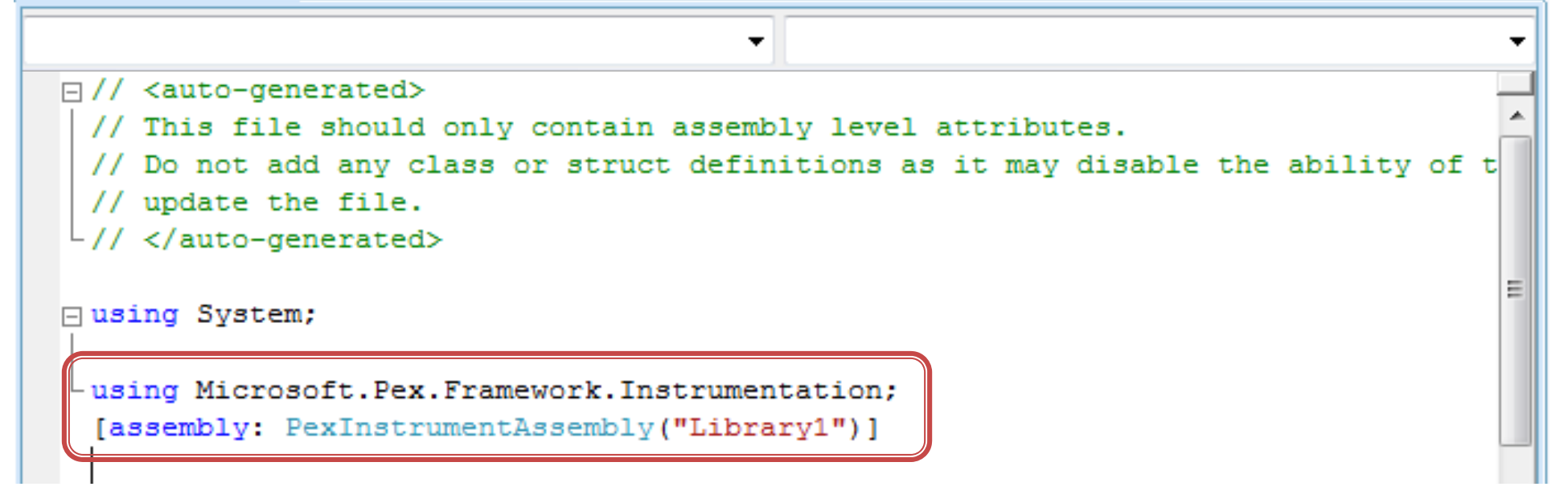

## Input/Output table

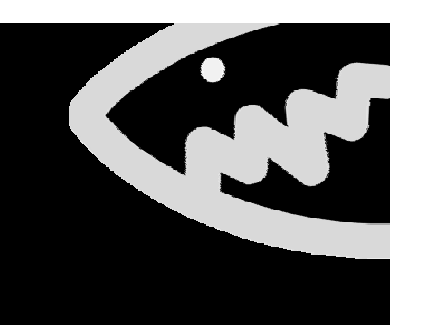

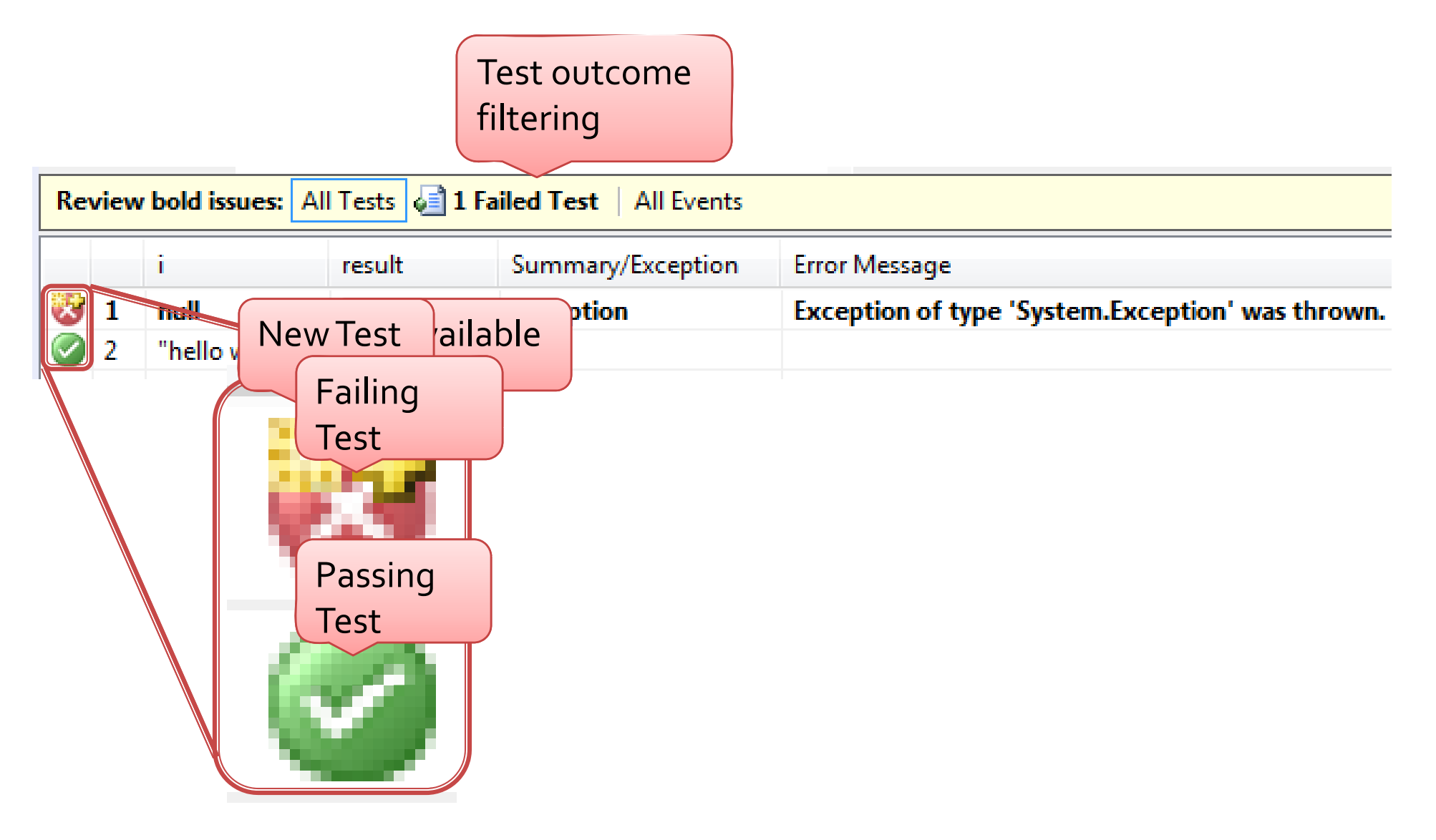

## Input/Output table

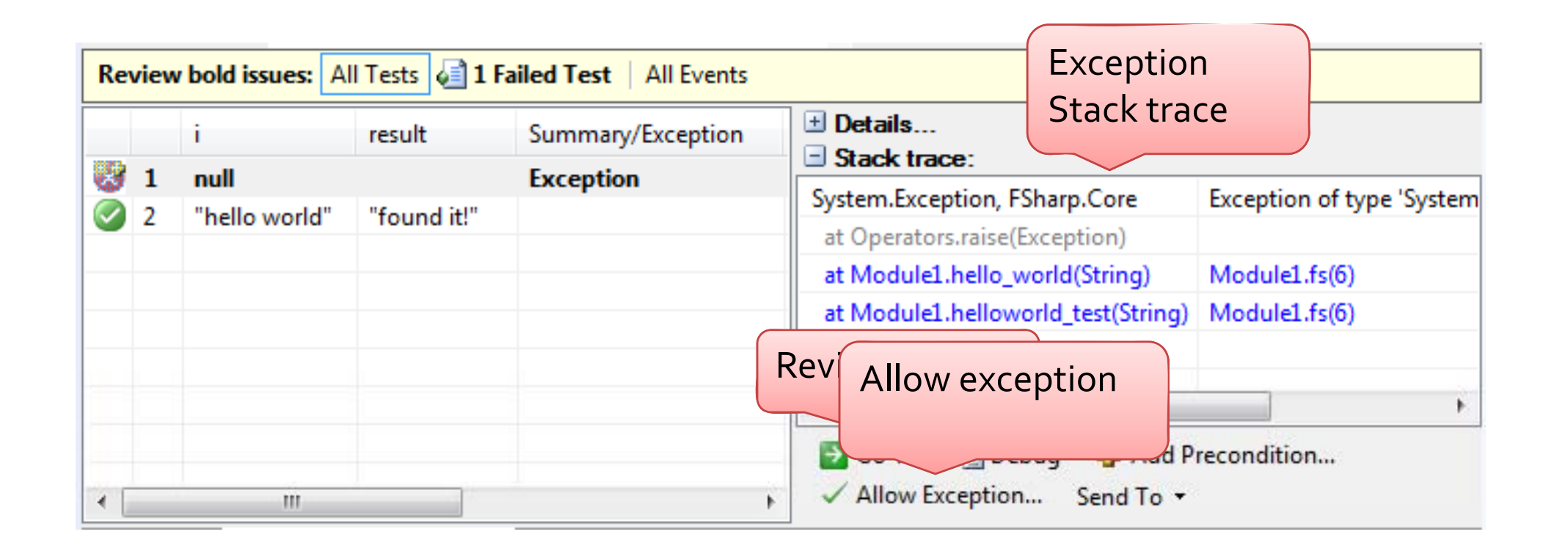

**COM**